## **Devoir-Maison n°0**

## **Découvre le manuel Sésamath 5 ème**

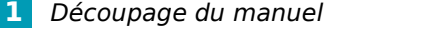

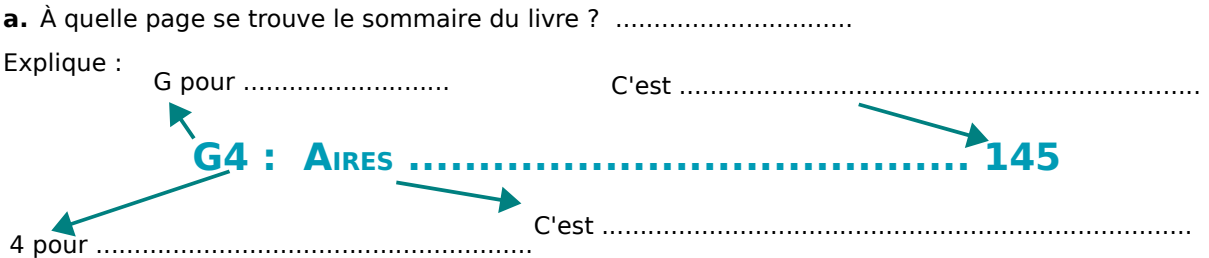

**b.** Relie entre eux une couleur, une partie de chapitre et une fonction qui se correspondent.

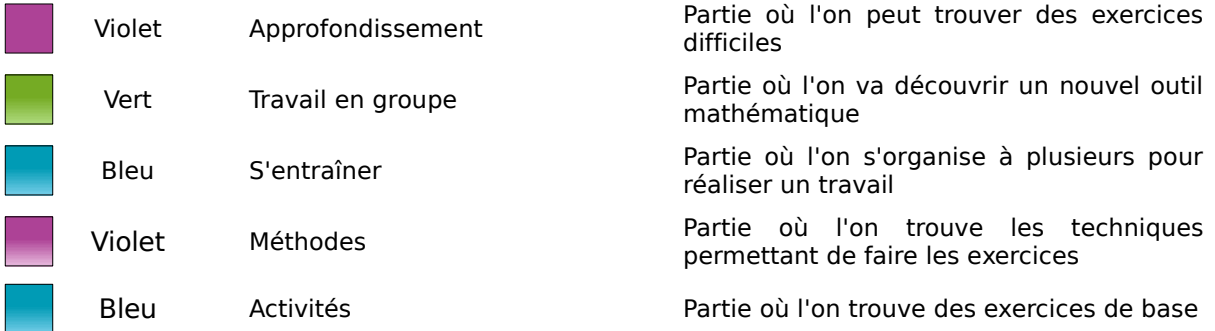

**c.** Comment s'appellent les petits exercices d'entraînement que tu dois faire après avoir vu une méthode ? ................................................

Leur correction se trouve à partir de la page .........

**d.** La méthode pour **« reconnaître un tableau de proportionnalité »** se trouve à la page .........

**e.** À quelle page peux-tu trouver un exercice difficile sur les angles ? .........................

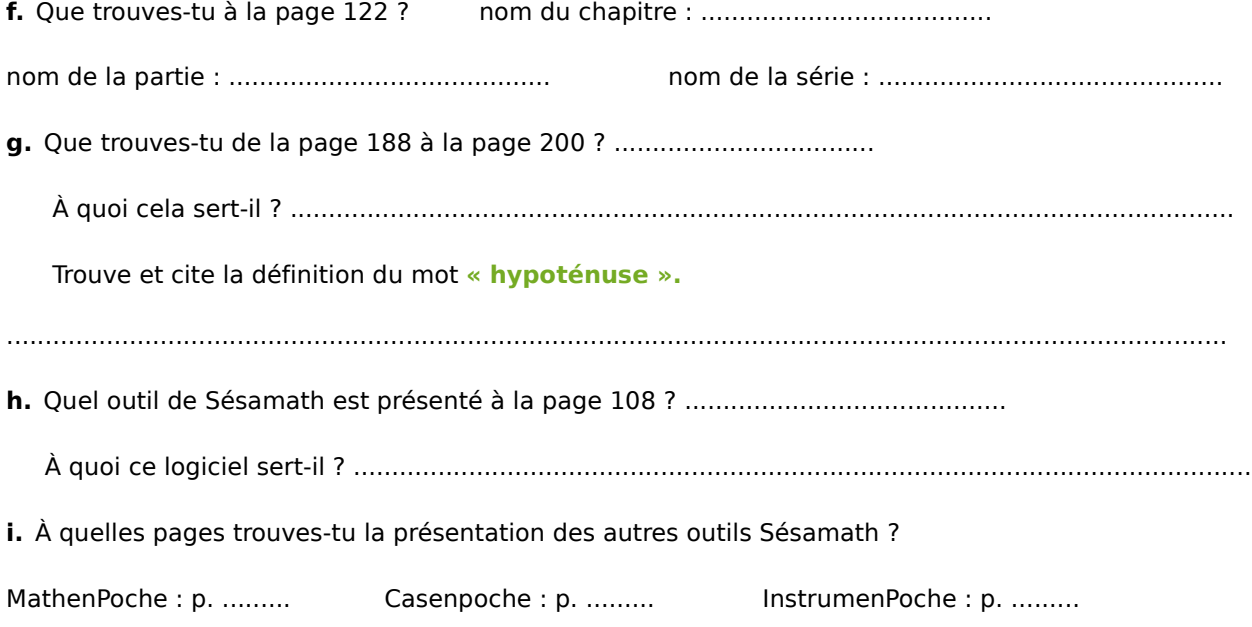

## **Devoir-Maison n°0**

## **2** Découpage de MathenPoche

**a.** Quel outil est présenté à la page 18 du manuel ? .........................................

Sur un ordinateur connecté à Internet, rends-toi à l'adresse indiquée :

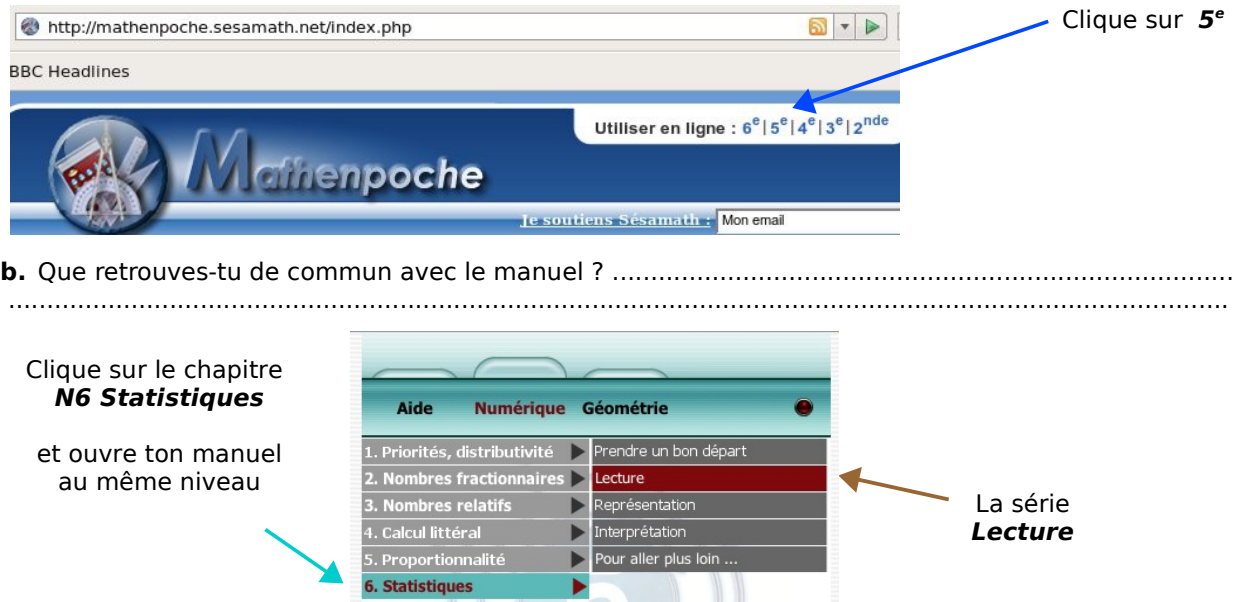

**c.** La série **Lecture** du logiciel MathenPoche correspond aux exercices de la page ......... du manuel.

d. Pour chaque chapitre, la série Pour prendre un bon départ correspond à la partie Activité du manuel et la

série correspond à la partie ...................................... du manuel

**e.** L'activité 1 du chapitre **N1** du manuel veut te faire réfléchir sur l'ordre des calculs. Trouve où tu peux t'entraîner sur MathenPoche avec un exercice qui s'appelle « calculs et parenthèses » et fais cet exercice.

Que se passe-t-il si tu te trompes ? .......................................................................................................

Sur quel bouton faut-il cliquer pour faire défiler le diaporama de l'Aide ? ..........................................

À quelle partie du manuel cet Aide correspond-il ? .......................................

**3** Les compléments du manuel

L'activité 1 du chapitre **G1 Symétrie centrale** te demande de construire le milieu d'un segment. Rends-toi à l'adresse <http://manuel.sesamath.net/>

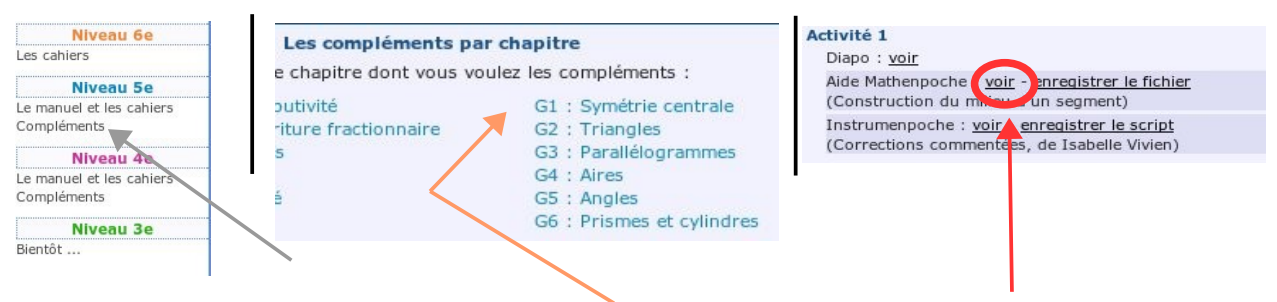

Clique sur **Compléments** du niveau 5 <sup>e</sup> puis sur **G1** et sur **Aide MathenPoche voir**

Que te propose ce complément ? .............................................................................................................

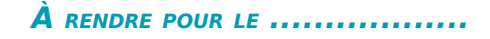